<span id="page-0-0"></span>[Introduction](#page-1-0) [Step by step](#page-47-0)

# **Electronics** Kirchhoff's Law Example

Terry Sturtevant

Wilfrid Laurier University

May 31, 2017

Terry Sturtevant [Electronics Kirchhoff's Law Example](#page-112-0)

**K ロ ▶ K 御 ▶ K 君 ▶ K 君 ▶** 

E

 $QQ$ 

<span id="page-1-0"></span>Analyzing the behaviour of DC circuits involving only DC (i.e. unchanging in time) voltage sources and **ohmic** devices can be done using **Kirchhoff 's Laws**.

メ押 トメミ トメミ トー

 $2990$ 

э

#### All of these calculations assume that the current through a device is **proportional** to the voltage across the device.

 $\mathbf{A} \equiv \mathbf{A} + \mathbf{A} \pmod{2} \mathbf{A} + \mathbf{A} \equiv \mathbf{A} + \mathbf{A} \equiv \mathbf{A} + \mathbf{A}$ 

 $QQ$ 

∍

#### All of these calculations assume that the current through a device is **proportional** to the voltage across the device. A device for which this is true is considered "ohmic".

イロト イ押 トイヨ トイヨ トー

 $QQ$ 

∍

All of these calculations assume that the current through a device is **proportional** to the voltage across the device. A device for which this is true is considered "ohmic". For many devices the relationship may be far more complex, and so the equations relating voltages and currents in the circuit become non-linear and are much harder to solve.

**∢ 何 ゝ ∢ ヨ ゝ ィ ヨ ゝ** 。

# Kirchhoff's **Current** Law

Terry Sturtevant [Electronics Kirchhoff's Law Example](#page-0-0)

イロメ イ団メ イミメ イモメー

重

#### Kirchhoff's **Current** Law

At any point in a circuit, the sum of the currents flowing toward the point is equal to the sum of the currents flowing away from the point;

4 17 18

イ押 トイヨ トイヨト

性

# Kirchhoff's **Current** Law

At any point in a circuit, the sum of the currents flowing toward the point is equal to the sum of the currents flowing away from the point; or, the algebraic sum of all the currents flowing toward a node is equal to zero.

# Kirchhoff's **Current** Law

At any point in a circuit, the sum of the currents flowing toward the point is equal to the sum of the currents flowing away from the point; or, the algebraic sum of all the currents flowing toward a node is equal to zero.

$$
\sum I=0
$$

### Kirchhoff's **Voltage** Law

Terry Sturtevant [Electronics Kirchhoff's Law Example](#page-0-0)

イロン イ団 メイモン イモン

目

#### Kirchhoff's **Voltage** Law

In any closed circuit, the algebraic sum of all the voltages around the loop is equal to zero;

4 17 18

イ何 トイヨ トイヨト

 $QQ$ 

э

### Kirchhoff's **Voltage** Law

In any closed circuit, the algebraic sum of all the voltages around the loop is equal to zero; or, the sum of all voltage sources is equal to the sum of all IR drops.

4 17 18

**∢ 何 ゝ ∢ ヨ ゝ ィ ヨ ゝ** 。

性

# Kirchhoff's **Voltage** Law

In any closed circuit, the algebraic sum of all the voltages around the loop is equal to zero; or, the sum of all voltage sources is equal to the sum of all IR drops. (In this case "voltage sources" can be positive or negative.)

イ押 トイヨ トイヨ トー

# Kirchhoff's **Voltage** Law

In any closed circuit, the algebraic sum of all the voltages around the loop is equal to zero; or, the sum of all voltage sources is equal to the sum of all IR drops. (In this case "voltage sources" can be positive or negative.)

$$
\sum V = \sum IR
$$

**K 何 ▶ K 手 ▶ K 手 ▶** 

The path around a loop is a series of voltage "steps", in which, at the end of the loop, you must return to the same voltage you started with.

4 17 18

メラトメミトメミト

 $QQ$ 

∍

a mills.

メタト メミトメミト

 $QQ$ 

性

**•** those due to **sources**, such as batteries,

メラト メミト メミト

- **those due to sources**, such as batteries,
- **•** those due to **sinks**, which are resistors.

イロメ イ母メ イヨメ イヨメー

- **those due to sources**, such as batteries,
- **those due to sinks**, which are resistors.

By Ohm's law, the voltage across a resistor is IR.

イロメ イ母メ イヨメ イヨメー

The way that these laws are applied to analyze a circuit involves choosing **nodes** in the circuit for the first law and using **loops** in the circuit for the second and producing equations from each node and loop.

4 17 18

イ押 トイヨ トイヨト

性

After the equations are created, determining the currents in the circuit is accomplished by solving the equations simultaneously.

4 17 18

イタメ イミメ イミメー

 $QQ$ 

э

イロト イ押 トイヨ トイヨ トー

 $QQ$ 

э

 $AX = R$ 

イロト イ押 トイヨ トイヨ トー

 $2990$ 

目

#### $AX = R$

where  $\overline{A}$  is the coefficient matrix and  $\overline{X}$  is the vector of the currents.

イロメ イ団メ イミメ イモメー

目

#### $AX = R$

where  $\overline{A}$  is the coefficient matrix and  $\overline{X}$  is the vector of the currents. (Because of the two types of equations used,  $B$  is a vector of voltages and zeros.)

**≮ロト (何) (日) (日)** 

イロメ イ団メ イミメ イモメー

目

$$
X=A^{-1}B
$$

イロメ イ団メ イミメ イモメー

目

$$
X=A^{-1}B
$$

where  $\mathcal{A}^{-1}$  is the inverse of the coefficient matrix.

 $\mathbf{A} \equiv \mathbf{A} + \mathbf{A} \pmod{2} \mathbf{A} + \mathbf{A} \equiv \mathbf{A} + \mathbf{A} \equiv \mathbf{A} + \mathbf{A}$ 

 $\Rightarrow$ 

 $QQ$ 

$$
X=A^{-1}B
$$

where  $A^{-1}$  is the inverse of the coefficient matrix. (A solution will not exist if you have, for instance, erroneously connected two different voltage sources in parallel.)

**≮ロト (何) (日) (日)** 

So far no mention has been made of the dimension of the coefficient matrix.

イロト イ団ト イミト イミト・ミニ りなび

So far no mention has been made of the dimension of the coefficient matrix. Clearly, to be invertible A must be square, however you will probably have many more equations than currents.

イロト イ押 トイヨ トイヨ トー

目

So far no mention has been made of the dimension of the coefficient matrix. Clearly, to be invertible A must be square, however you will probably have many more equations than currents. This is because the equations are not all **linearly independent**.

イロト イ押 トイヨ トイヨ トー

 $QQ$ 

性

So far no mention has been made of the dimension of the coefficient matrix. Clearly, to be invertible A must be square, however you will probably have many more equations than currents. This is because the equations are not all **linearly independent**. In other words, some of the equations are redundant, and will have to be eliminated for the system to be solvable.

**≮ロト (何) (日) (日)** 

<span id="page-33-0"></span>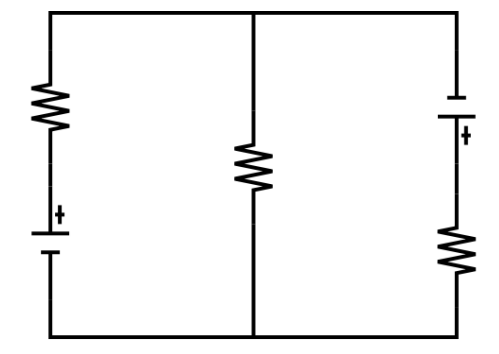

Label all V's and R's.

イロメ イ団メ イモメ イモメー

重

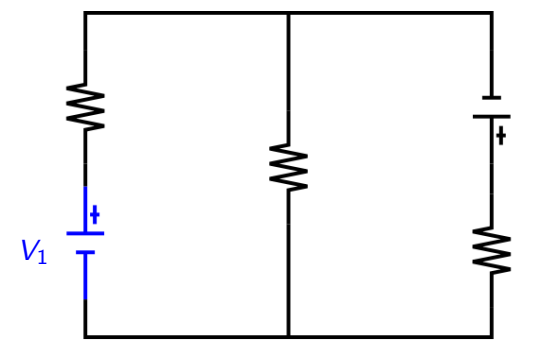

Label all V's and R's.

イロン イ団 メイモン イモン

重

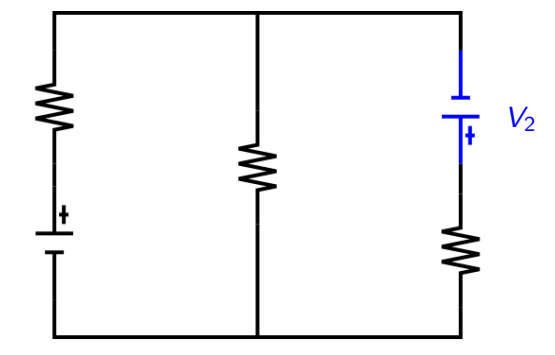

Label all V's and R's.

イロメ イ団メ イミメ イモメー

重
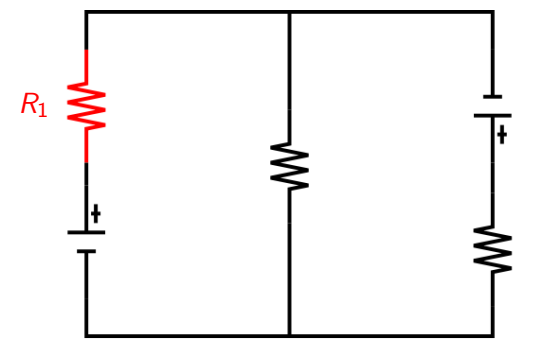

Label all V's and R's.

イロメ イ団メ イミメ イモメー

重

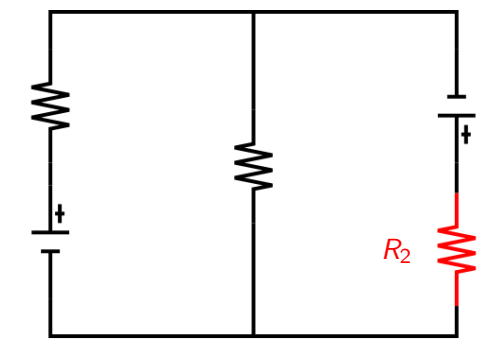

Label all V's and R's.

イロメ イ団メ イミメ イモメー

重

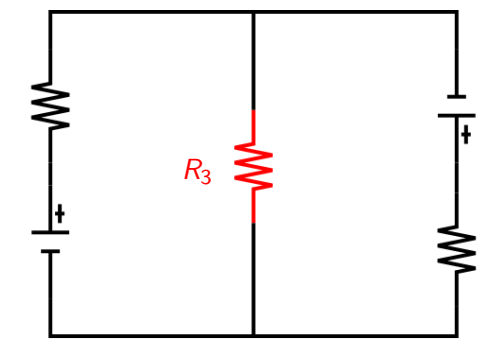

Label all V's and R's.

イロン イ団 メイモン イモン

重

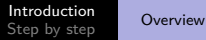

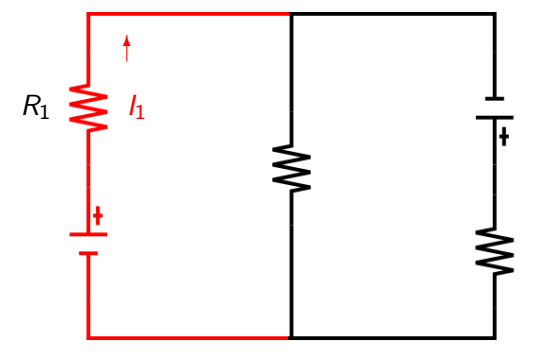

Label all  $\Gamma$ 's to go with R's and pick directions for  $\Gamma$ 's.

イロメ イ団メ イミメ イモメー

重

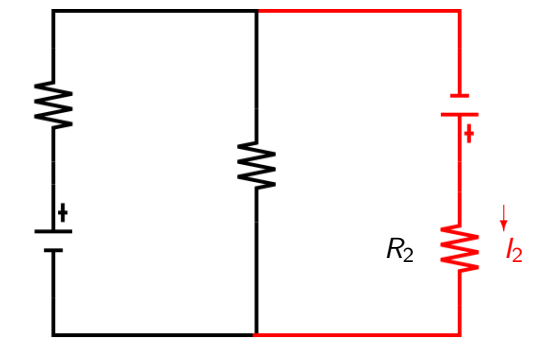

Label all  $\Gamma$ 's to go with R's and pick directions for  $\Gamma$ 's.

イロメ イ団メ イミメ イモメー

重

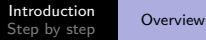

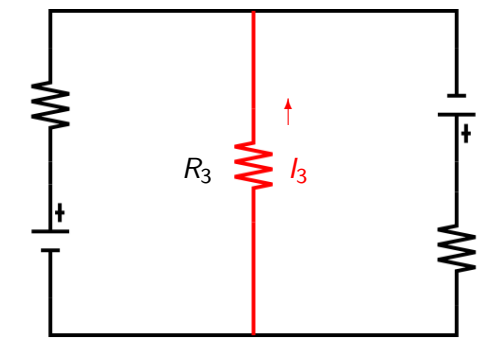

Label all  $\Gamma$ 's to go with R's and pick directions for  $\Gamma$ 's.

イロメ イ団メ イミメ イモメー

重

[Introduction](#page-1-0) Introduction [Overview](#page-46-0)

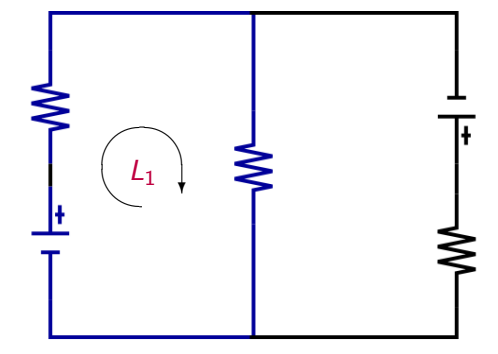

Label loops.

イロン イ団 メイモン イモン

重

[Introduction](#page-1-0) Introduction [Overview](#page-46-0)

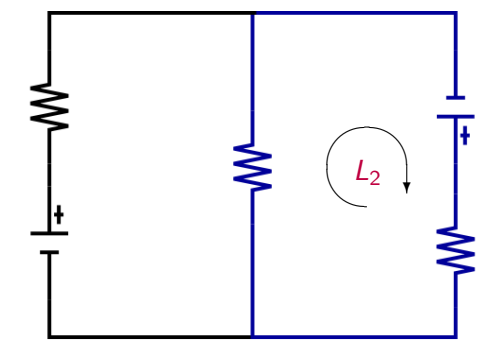

Label loops.

イロメ イ団メ イミメ イモメー

重

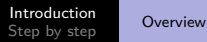

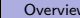

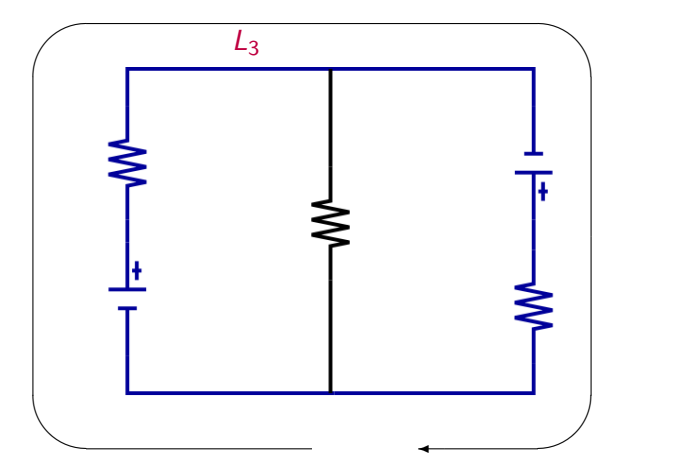

Label loops.

イロメ イ団メ イモメ イモメー

 $\bar{\Xi}$ 

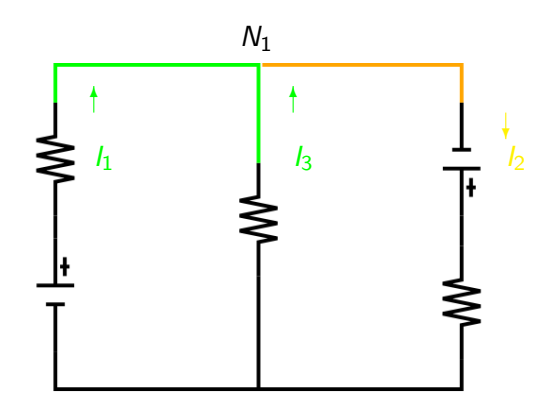

Label nodes.

イロメ イ団メ イミメ イモメー

重

<span id="page-46-0"></span>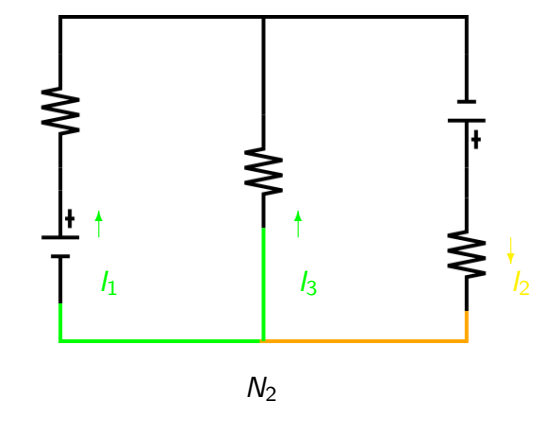

Label nodes.

イロン イ団 メイモン イモン

重

[Creating voltage equations](#page-53-0) [Creating current equations](#page-72-0) [Creating the matrix](#page-85-0) [Reducing the matrix to square](#page-98-0) [Solving the system](#page-108-0)

# <span id="page-47-0"></span>Making loop equations

Terry Sturtevant [Electronics Kirchhoff's Law Example](#page-0-0)

<span id="page-47-2"></span><span id="page-47-1"></span>**K ロ ▶ K 御 ▶ K 君 ▶ K 君 ▶** 

重

[Creating voltage equations](#page-53-0) [Creating current equations](#page-72-0) [Creating the matrix](#page-85-0) [Reducing the matrix to square](#page-98-0) [Solving the system](#page-108-0)

# Making loop equations

For each loop:

Terry Sturtevant [Electronics Kirchhoff's Law Example](#page-0-0)

**K ロ ▶ K 御 ▶ K 君 ▶ K 君 ▶** 

E

[Creating voltage equations](#page-53-0) [Creating current equations](#page-72-0) [Creating the matrix](#page-85-0) [Reducing the matrix to square](#page-98-0) [Solving the system](#page-108-0)

# Making loop equations

For each loop:

**1** Start at node, go around to first component.

イロト イ押 トイヨ トイヨト

 $QQ$ 

э

[Creating voltage equations](#page-53-0) [Creating current equations](#page-72-0) [Creating the matrix](#page-85-0) [Reducing the matrix to square](#page-98-0) [Solving the system](#page-108-0)

# Making loop equations

For each loop:

- **1** Start at node, go around to first component.
- 2 If component is a battery, count the voltage as *positive* if you come to the '-' terminal first.

イロト イ押 トイヨ トイヨト

э

 $\Omega$ 

[Creating voltage equations](#page-53-0) [Creating current equations](#page-72-0) [Creating the matrix](#page-85-0) [Reducing the matrix to square](#page-98-0) [Solving the system](#page-108-0)

# Making loop equations

For each loop:

- **1** Start at node, go around to first component.
- 2 If component is a battery, count the voltage as *positive* if you come to the '-' terminal first.
- $\bullet$  If component is a resistor, count the IR as *positive* if you come to the resistor going *against* the current.

イロト イ押 トイヨ トイヨト

 $\Omega$ 

[Creating voltage equations](#page-53-0) [Creating current equations](#page-72-0) [Creating the matrix](#page-85-0) [Reducing the matrix to square](#page-98-0) [Solving the system](#page-108-0)

# Making loop equations

For each loop:

- **1** Start at node, go around to first component.
- 2 If component is a battery, count the voltage as *positive* if you come to the '-' terminal first.
- $\bullet$  If component is a resistor, count the IR as *positive* if you come to the resistor going *against* the current.
- <sup>4</sup> Repeat for all components until you are back at the node.

イロト イ押 トイヨ トイヨト

 $\Omega$ 

[Creating voltage equations](#page-47-0) [Creating current equations](#page-72-0) [Creating the matrix](#page-85-0) [Reducing the matrix to square](#page-98-0) [Solving the system](#page-108-0)

# <span id="page-53-0"></span>Making loop equations

For each loop:

- **1** Start at node, go around to first component.
- 2 If component is a battery, count the voltage as *positive* if you come to the '-' terminal first.
- $\bullet$  If component is a resistor, count the IR as *positive* if you come to the resistor going *against* the current.
- <sup>4</sup> Repeat for all components until you are back at the node.
- **5** Set the sum of all of the contributions from [2](#page-47-1) and [3](#page-47-2) to zero.

イロト イ押 トイヨ トイヨ トー

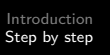

#### Here's how the equation for Loop 1 is created.

イロメ イ団メ イミメ イモメー

 $\equiv$ 

[Creating voltage equations](#page-47-0) [Creating current equations](#page-72-0) [Creating the matrix](#page-85-0) [Reducing the matrix to square](#page-98-0) [Solving the system](#page-108-0)

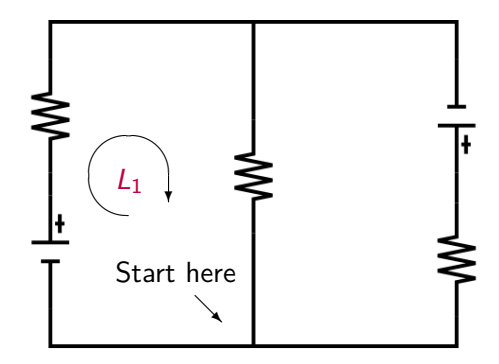

Start at the lower right corner of this loop.

メロメ メタメ メミメ メミメー

E

[Creating voltage equations](#page-47-0) [Creating current equations](#page-72-0) [Creating the matrix](#page-85-0) [Reducing the matrix to square](#page-98-0) [Solving the system](#page-108-0)

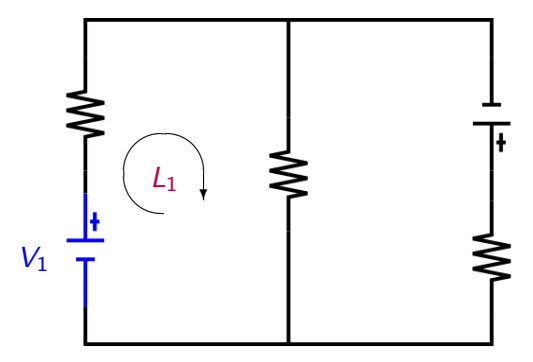

 $V_1$  is the first thing we encounter.

メロメ メタメ メミメ メミメー

E

[Creating voltage equations](#page-47-0) [Creating current equations](#page-72-0) [Creating the matrix](#page-85-0) [Reducing the matrix to square](#page-98-0) [Solving the system](#page-108-0)

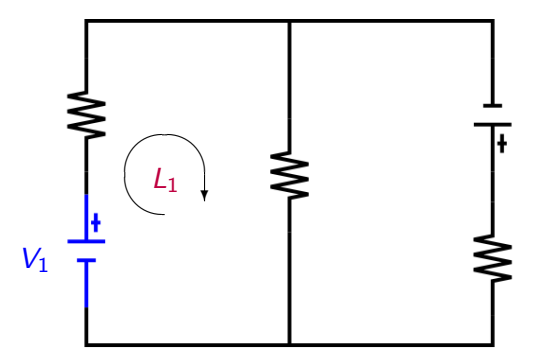

 $V_1$  is *positive* since we hit the negative terminal first.

メロメ メタメ メミメ メミメー

E

[Creating voltage equations](#page-47-0) [Creating current equations](#page-72-0) [Creating the matrix](#page-85-0) [Reducing the matrix to square](#page-98-0) [Solving the system](#page-108-0)

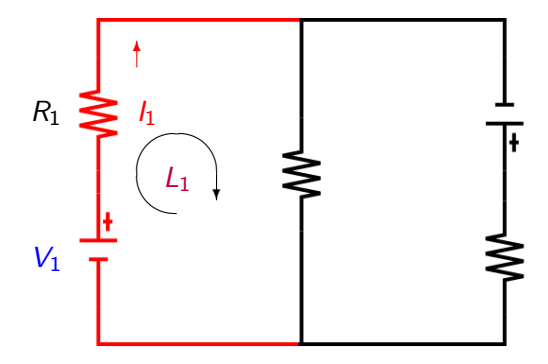

 $R_1$  is the next thing we encounter.

メロメ メタメ メミメ メミメー

E

[Creating voltage equations](#page-47-0) [Creating current equations](#page-72-0) [Creating the matrix](#page-85-0) [Reducing the matrix to square](#page-98-0) [Solving the system](#page-108-0)

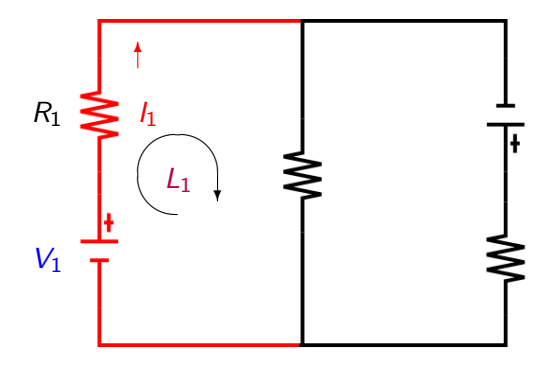

 $I_1R_1$  is negative since the loop direction matches the current direction. メロメメ 御 メメ きょく ミメー E

[Creating voltage equations](#page-47-0) [Creating current equations](#page-72-0) [Creating the matrix](#page-85-0) [Reducing the matrix to square](#page-98-0) [Solving the system](#page-108-0)

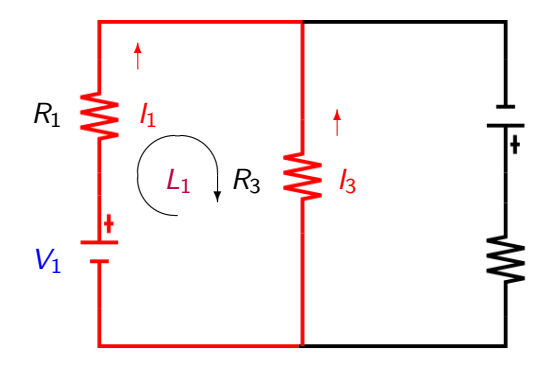

 $R_3$  is next.

Terry Sturtevant [Electronics Kirchhoff's Law Example](#page-0-0)

イロン イ団 メイモン イモン

E

[Creating voltage equations](#page-47-0) [Creating current equations](#page-72-0) [Creating the matrix](#page-85-0) [Reducing the matrix to square](#page-98-0) [Solving the system](#page-108-0)

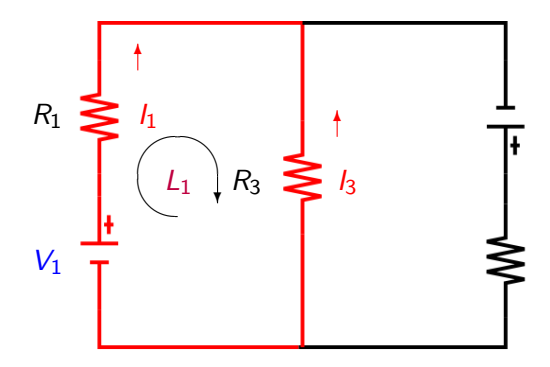

 $I_3R_3$  is *positive* since the loop direction *opposes* the current direction.

メロメメ 御 メメ きょく きょう

E

[Creating voltage equations](#page-47-0) [Creating current equations](#page-72-0) [Creating the matrix](#page-85-0) [Reducing the matrix to square](#page-98-0) [Solving the system](#page-108-0)

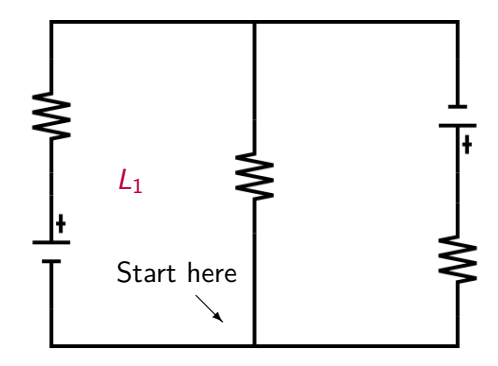

イロン イ団 メイモン イモン

E

[Creating voltage equations](#page-47-0) [Creating current equations](#page-72-0) [Creating the matrix](#page-85-0) [Reducing the matrix to square](#page-98-0) [Solving the system](#page-108-0)

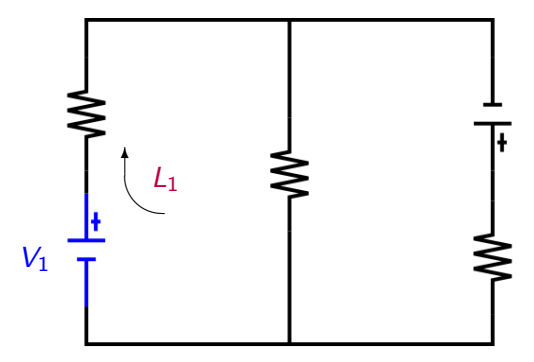

 $+V_1$ 

イロメ イ団メ イミメ イモメー

重

[Creating voltage equations](#page-47-0) [Creating current equations](#page-72-0) [Creating the matrix](#page-85-0) [Reducing the matrix to square](#page-98-0) [Solving the system](#page-108-0)

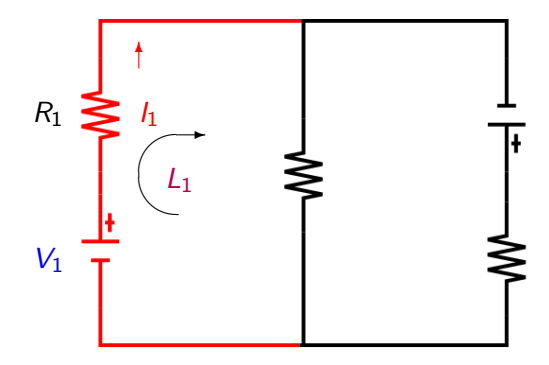

 $+V_1 - I_1R_1$ 

Terry Sturtevant [Electronics Kirchhoff's Law Example](#page-0-0)

イロン イ団 メイモン イモン

重

[Creating voltage equations](#page-47-0) [Creating current equations](#page-72-0) [Creating the matrix](#page-85-0) [Reducing the matrix to square](#page-98-0) [Solving the system](#page-108-0)

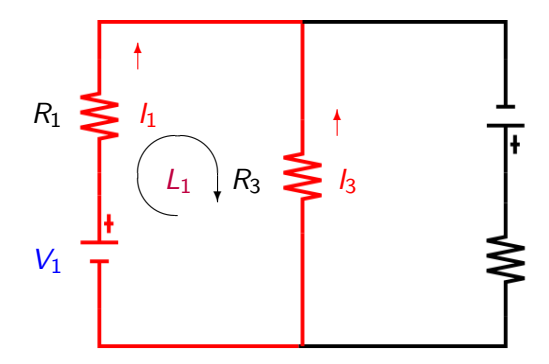

 $+V_1 - I_1R_1 + I_3R_3$ 

イロン イ団 メイモン イモン

E

[Creating voltage equations](#page-47-0) [Creating current equations](#page-72-0) [Creating the matrix](#page-85-0) [Reducing the matrix to square](#page-98-0) [Solving the system](#page-108-0)

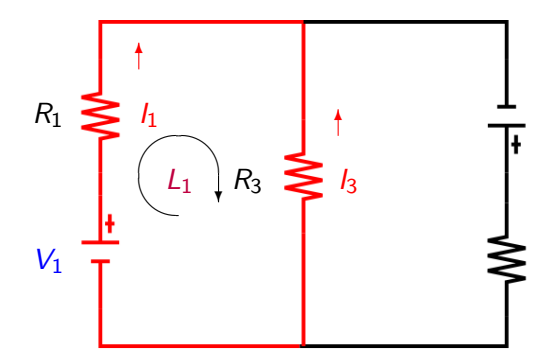

 $+V_1 - I_1R_1 + I_3R_3 = 0$ 

イロン イ団 メイモン イモン

E

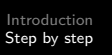

Thus for the example above:

イロメ イ団メ イミメ イモメー

目

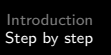

Thus for the example above: Loop 1 (starting at Node 1)

イロト イ押 トイヨ トイヨ トー

E

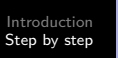

Thus for the example above: Loop 1 (starting at Node 1)

$$
V_1 - I_1 R_1 + I_3 R_3 = 0
$$

**K ロ ▶ K 御 ▶ K 君 ▶ K 君 ▶** 

E

[Creating voltage equations](#page-47-0) [Creating current equations](#page-72-0) [Creating the matrix](#page-85-0) [Reducing the matrix to square](#page-98-0) [Solving the system](#page-108-0)

Thus for the example above: Loop 1 (starting at Node 1)

$$
V_1 - I_1 R_1 + I_3 R_3 = 0
$$

Loop 2 (starting at Node 2)

$$
V_2 - I_2 R_2 - I_3 R_3 = 0
$$

イロト イ押 トイヨ トイヨト

 $QQ$ 

∍

[Creating voltage equations](#page-47-0) [Creating current equations](#page-72-0) [Creating the matrix](#page-85-0) [Reducing the matrix to square](#page-98-0) [Solving the system](#page-108-0)

Thus for the example above: Loop 1 (starting at Node 1)

$$
V_1-I_1R_1+I_3R_3=0\\
$$

Loop 2 (starting at Node 2)

$$
V_2 - I_2 R_2 - I_3 R_3 = 0
$$

Loop 3 (starting at Node 1)

$$
V_1 - I_1 R_1 + V_2 - I_2 R_2 = 0
$$

イロト イ押 トイヨ トイヨ トー

э
[Creating voltage equations](#page-47-0) [Creating current equations](#page-75-0) [Creating the matrix](#page-85-0) [Reducing the matrix to square](#page-98-0) [Solving the system](#page-108-0)

## <span id="page-72-0"></span>Making node equations

Terry Sturtevant [Electronics Kirchhoff's Law Example](#page-0-0)

**K ロ ▶ K 御 ▶ K 君 ▶ K 君 ▶** 

<span id="page-72-1"></span>E

[Creating voltage equations](#page-47-0) [Creating current equations](#page-75-0) [Creating the matrix](#page-85-0) [Reducing the matrix to square](#page-98-0) [Solving the system](#page-108-0)

## Making node equations

For each node:

Terry Sturtevant [Electronics Kirchhoff's Law Example](#page-0-0)

**K ロ ▶ K 御 ▶ K 君 ▶ K 君 ▶** 

E

[Creating voltage equations](#page-47-0) [Creating current equations](#page-75-0) [Creating the matrix](#page-85-0) [Reducing the matrix to square](#page-98-0) [Solving the system](#page-108-0)

## Making node equations

For each node:

**1** Currents coming *into* node are *positive*, others are *negative*.

イロト イ押 トイヨ トイヨト

 $QQ$ 

э

[Creating voltage equations](#page-47-0) [Creating current equations](#page-72-0) [Creating the matrix](#page-85-0) [Reducing the matrix to square](#page-98-0) [Solving the system](#page-108-0)

# <span id="page-75-0"></span>Making node equations

For each node:

- **1** Currents coming *into* node are *positive*, others are *negative*.
- 2 Set the sum of all of the contributions from [1](#page-72-1) to zero.

イロト イ押 トイヨ トイヨ トー

性

 $\Omega$ 

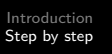

### Here's how the equation for Node 1 is created.

イロメ イ団メ イミメ イモメー

 $\equiv$ 

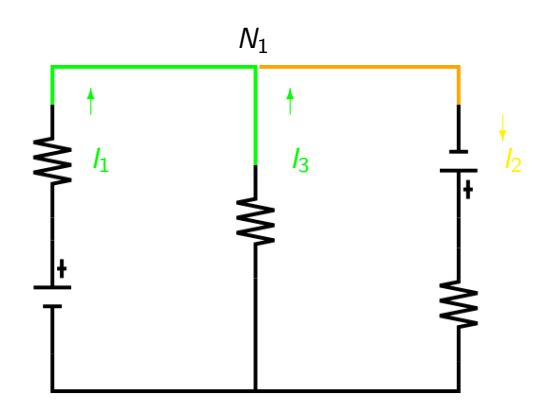

Here is Node 1.

イロメ イ団 メイモメ イモメー

E

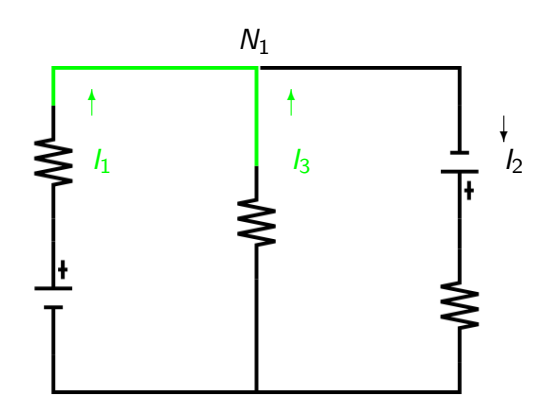

 $I_1$  and  $I_3$  go *into* Node 1.

イロメ イ団 メイモメ イモメー

E

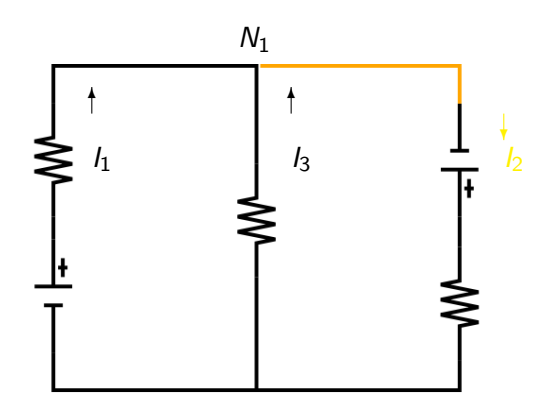

 $I_2$  comes out of Node 1.

イロメ イ団 メイモメ イモメー

重

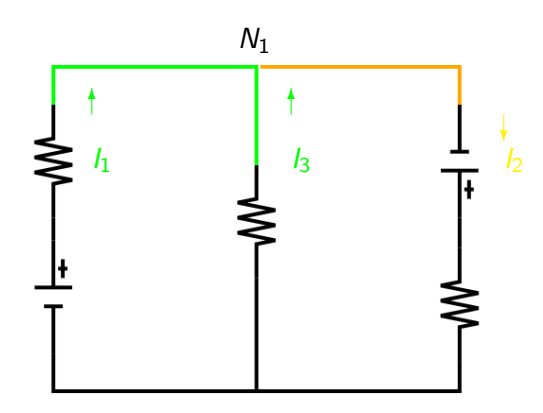

$$
I_1+I_3=I_2
$$

イロメ イ団メ イモメ イモメー

重

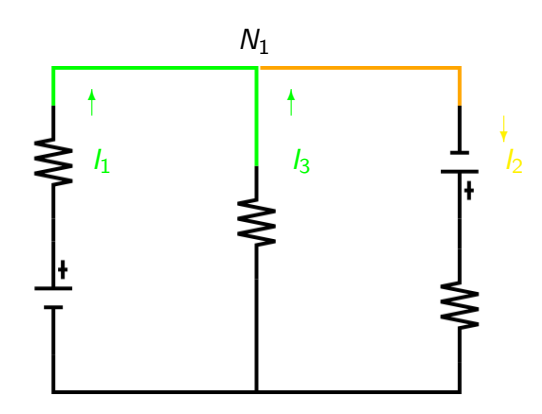

$$
\mathit{l}_1+\mathit{l}_3-\mathit{l}_2=0
$$

イロメ イ団メ イモメ イモメー

重

[Creating voltage equations](#page-47-0) [Creating current equations](#page-72-0) [Creating the matrix](#page-85-0) [Reducing the matrix to square](#page-98-0) [Solving the system](#page-108-0)

Thus for the example above:

イロメ イ団メ イミメ イモメー

目

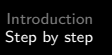

Thus for the example above: Node 1

$$
I_2-I_3-I_1=0
$$

イロメ イ団メ イミメ イモメー

目

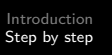

Thus for the example above: Node 1

$$
I_2-I_3-I_1=0
$$

Node 2

$$
J_1+J_3-J_2=0
$$

イロメ イ団メ イミメ イモメー

重

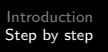

<span id="page-85-0"></span>Set up a system of equations.

イロメ イ団メ イミメ イモメー

目

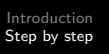

### Set up a system of equations. Thus for the example above:

イロメ イ団メ イミメ イモメー

 $\equiv$ 

<span id="page-87-0"></span>Set up a system of equations. Thus for the example above:

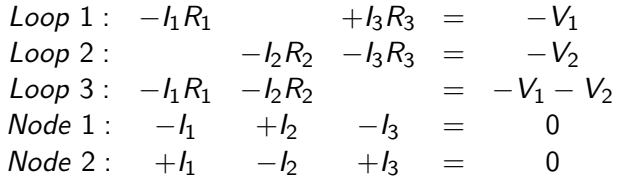

イロメ イ団メ イミメ イモメー

 $\equiv$ 

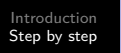

#### Create matrices.

Terry Sturtevant [Electronics Kirchhoff's Law Example](#page-0-0)

イロメ イ団メ イモメ イモメー

目

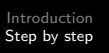

Create matrices. Thus for the example above:

イロメ イ団メ イミメ イモメー

E

Create matrices.

Thus for the example above:

We can rewrite the above system in matrix form as

イロト イ押 トイヨ トイヨト

 $QQ$ 

э

Create matrices.

Thus for the example above:

We can rewrite the above system in matrix form as

$$
\begin{pmatrix} -R_1 & 0 & +R_3 \ 0 & -R_2 & -R_3 \ -R_1 & -R_2 & 0 \ -1 & +1 & -1 \ +1 & -1 & +1 \end{pmatrix} \begin{pmatrix} I_1 \ I_2 \ I_3 \end{pmatrix} = \begin{pmatrix} -V_1 \ -V_2 \ -V_1 - V_2 \ 0 \ 0 \end{pmatrix}
$$

イロト イ押 トイヨ トイヨト

 $QQ$ 

э

[Creating voltage equations](#page-47-0) [Creating current equations](#page-72-0) [Creating the matrix](#page-85-0) [Reducing the matrix to square](#page-98-0) [Solving the system](#page-108-0)

## So clearly if we let

Terry Sturtevant [Electronics Kirchhoff's Law Example](#page-0-0)

イロメ イ団メ イミメ イモメー

目

[Creating voltage equations](#page-47-0) [Creating current equations](#page-72-0) [Creating the matrix](#page-85-0) [Reducing the matrix to square](#page-98-0) [Solving the system](#page-108-0)

### So clearly if we let

$$
A = \begin{pmatrix} -R_1 & 0 & +R_3 \\ 0 & -R_2 & -R_3 \\ -R_1 & -R_2 & 0 \\ -1 & +1 & -1 \\ +1 & -1 & +1 \end{pmatrix}
$$

Terry Sturtevant [Electronics Kirchhoff's Law Example](#page-0-0)

イロメ イ団メ イミメ イモメー

目

[Creating voltage equations](#page-47-0) [Creating current equations](#page-72-0) [Creating the matrix](#page-85-0) [Reducing the matrix to square](#page-98-0) [Solving the system](#page-108-0)

### So clearly if we let

$$
A = \begin{pmatrix} -R_1 & 0 & +R_3 \\ 0 & -R_2 & -R_3 \\ -R_1 & -R_2 & 0 \\ -1 & +1 & -1 \\ +1 & -1 & +1 \end{pmatrix}
$$

$$
X = \begin{pmatrix} I_1 \\ I_2 \\ I_3 \end{pmatrix}
$$

Terry Sturtevant [Electronics Kirchhoff's Law Example](#page-0-0)

イロメ イ団メ イミメ イモメー

目

So clearly if we let

$$
A = \begin{pmatrix} -R_1 & 0 & +R_3 \\ 0 & -R_2 & -R_3 \\ -R_1 & -R_2 & 0 \\ -1 & +1 & -1 \\ +1 & -1 & +1 \end{pmatrix}
$$

$$
X = \begin{pmatrix} I_1 \\ I_2 \\ I_3 \end{pmatrix}
$$

$$
B = \begin{pmatrix} -V_1 \\ -V_2 \\ 0 \\ 0 \end{pmatrix}
$$

目

[Creating voltage equations](#page-47-0) [Creating current equations](#page-72-0) [Creating the matrix](#page-85-0) [Reducing the matrix to square](#page-98-0) [Solving the system](#page-108-0)

#### Then

Terry Sturtevant [Electronics Kirchhoff's Law Example](#page-0-0)

イロメ イ団メ イモメ イモメー

重

[Creating voltage equations](#page-47-0) [Creating current equations](#page-72-0) [Creating the matrix](#page-85-0) [Reducing the matrix to square](#page-98-0) [Solving the system](#page-108-0)

#### Then

 $AX = B$ 

Terry Sturtevant [Electronics Kirchhoff's Law Example](#page-0-0)

イロメ イ団メ イミメ イモメー

目

<span id="page-98-0"></span>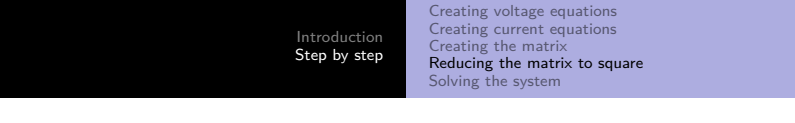

## Reduce coefficient matrix to square, since it will not be invertible otherwise.

 $\mathbf{A} \equiv \mathbf{B} + \mathbf{A} \cdot \mathbf{B} + \mathbf{A} \cdot \mathbf{B} + \mathbf{A} \cdot \mathbf{B} + \mathbf{A}$ 

 $\equiv$ 

 $QQ$ 

<span id="page-99-0"></span>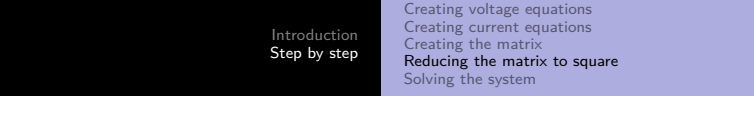

Reduce coefficient matrix to square, since it will not be invertible otherwise. Be sure to adjust the solution vector accordingly.

イロト イ押 トイヨ トイヨ トー

 $QQ$ 

э

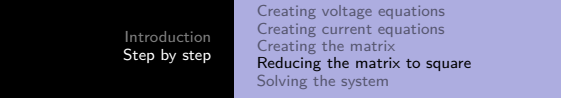

$$
A = \begin{pmatrix} -R_1 & 0 & +R_3 \\ 0 & -R_2 & -R_3 \\ -R_1 & -R_2 & 0 \\ -1 & +1 & -1 \\ +1 & -1 & +1 \end{pmatrix}
$$

Here's the matrix

イロメ イ団メ イモメ イモメー

目

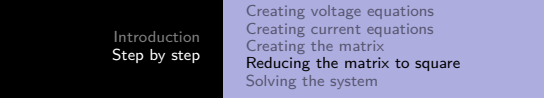

$$
A = \begin{pmatrix} -R_1 & 0 & +R_3 \\ 0 & -R_2 & -R_3 \\ -R_1 & -R_2 & 0 \\ -1 & +1 & -1 \\ +1 & -1 & +1 \end{pmatrix}
$$

Notice row 1

イロメ イ団メ イモメ イモメー

目

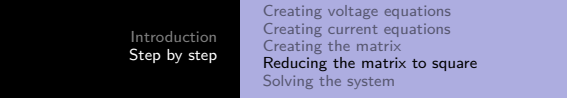

$$
A = \begin{pmatrix} -R_1 & 0 & +R_3 \\ 0 & -R_2 & -R_3 \\ -R_1 & -R_2 & 0 \\ -1 & +1 & -1 \\ +1 & -1 & +1 \end{pmatrix}
$$

Notice row  $1 + row 2$ 

イロメ イ団メ イミメ イモメー

目

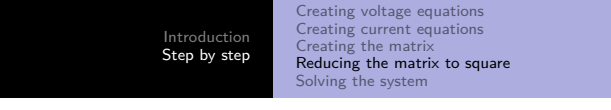

$$
A = \begin{pmatrix} -R_1 & 0 & +R_3 \\ 0 & -R_2 & -R_3 \\ -R_1 & -R_2 & 0 \\ -1 & +1 & -1 \\ +1 & -1 & +1 \end{pmatrix}
$$

Notice row  $1 + row 2$  equal row 3, so we can get rid of row 3

イロト イ押 トイヨ トイヨ トー

 $\equiv$ 

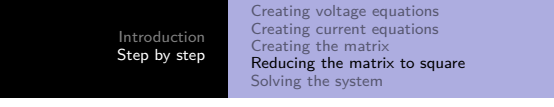

$$
A = \begin{pmatrix} -R_1 & 0 & +R_3 \\ 0 & -R_2 & -R_3 \\ -R_1 & -R_2 & 0 \\ -1 & +1 & -1 \\ +1 & -1 & +1 \end{pmatrix}
$$

Also, row 4

イロメ イ団メ イミメ イモメー

目

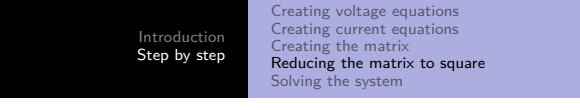

$$
A = \begin{pmatrix} -R_1 & 0 & +R_3 \\ 0 & -R_2 & -R_3 \\ -R_1 & -R_2 & 0 \\ -1 & +1 & -1 \\ +1 & -1 & +1 \end{pmatrix}
$$

Also, row  $4 = -row 5$ , so get rid of row 5

イロメ イ団メ イミメ イモメー

 $\equiv$ 

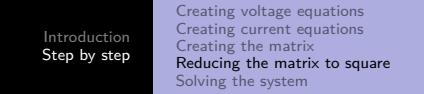

#### So we are left with

$$
\mathcal{A} = \begin{pmatrix} -R_1 & 0 & +R_3 \\ 0 & -R_2 & -R_3 \\ -1 & +1 & -1 \end{pmatrix}
$$

イロメ イ団メ イモメ イモメー

目

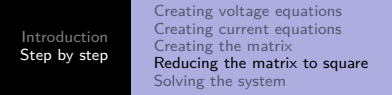

#### So we are left with

$$
\mathcal{A} = \begin{pmatrix} -R_1 & 0 & +R_3 \\ 0 & -R_2 & -R_3 \\ -1 & +1 & -1 \end{pmatrix}
$$

and

$$
\mathcal{B} = \begin{pmatrix} -V_1 \\ -V_2 \\ 0 \end{pmatrix}
$$

after adjustment

イロメ イ団メ イミメ イモメー

目
<span id="page-108-0"></span>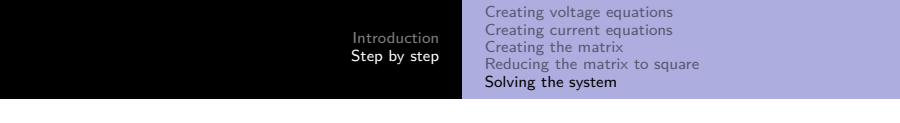

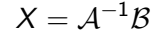

Terry Sturtevant [Electronics Kirchhoff's Law Example](#page-0-0)

イロメ イ団メ イモメ イモメー

目

 $299$ 

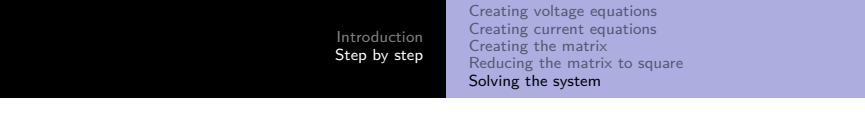

 $X = \mathcal{A}^{-1} \mathcal{B}$ 

## which gives

Terry Sturtevant [Electronics Kirchhoff's Law Example](#page-0-0)

イロメ イ団メ イモメ イモメー

目

 $299$ 

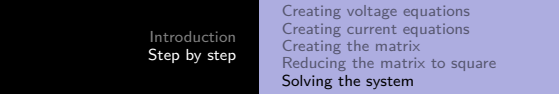

$$
X = \mathcal{A}^{-1} \mathcal{B}
$$

which gives

$$
X = \frac{1}{R_2R_1 + R_2R_3 + R_1R_3} \begin{pmatrix} R_3V_1 + R_3V_2 + R_2V_1 \\ R_3V_1 + R_1V_2 + R_3V_2 \\ R_1V_2 - R_2V_1 \end{pmatrix}
$$

イロメ イ団メ イミメ イモメー

目

 $299$ 

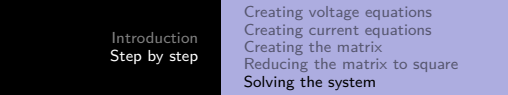

$$
X = \mathcal{A}^{-1} \mathcal{B}
$$

which gives

$$
X = \frac{1}{R_2R_1 + R_2R_3 + R_1R_3} \begin{pmatrix} R_3V_1 + R_3V_2 + R_2V_1 \\ R_3V_1 + R_1V_2 + R_3V_2 \\ R_1V_2 - R_2V_1 \end{pmatrix}
$$

Notice that, depending on the voltages involved, some of the currents could be negative.

イロト イ押 トイヨ トイヨ トー

E

 $QQ$ 

<span id="page-112-0"></span>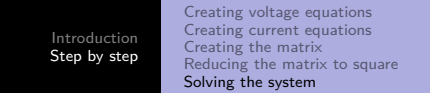

$$
X = \mathcal{A}^{-1} \mathcal{B}
$$

which gives

$$
X = \frac{1}{R_2R_1 + R_2R_3 + R_1R_3} \begin{pmatrix} R_3V_1 + R_3V_2 + R_2V_1 \\ R_3V_1 + R_1V_2 + R_3V_2 \\ R_1V_2 - R_2V_1 \end{pmatrix}
$$

Notice that, depending on the voltages involved, some of the currents could be negative. In this case, it simply means that the actual current goes in the opposite direction from what you had chosen.

イロト イ母 トイヨ トイヨ トー

 $\Omega$